Общество с ограниченной ответственностью "АН-СЕКЬЮРИТИ КИБЕР-БЕЗОПАСНОСТЬ" 195027, Санкт-Петербург, ул. Конторская, д.11, литера А, офис 421 +7 (812) 318 4000, доб. 2222 an-cyber.ru

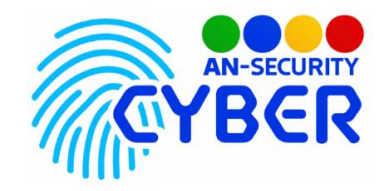

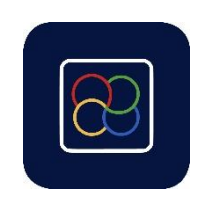

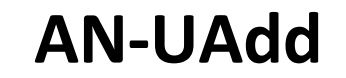

инструкция по установке

Благодарим Вас за покупку нашего web-приложения «AN-UAdd».

Установка приложения «AN-UAdd» происходит на мощностях, предоставленных заказчиком. Предварительно происходит настройка доступов на второстепенных серверах Zimbra и Active Directory, для возможности полноценного функционирования приложения.

Минимальные системные требования:

- OS Ubuntu Server 20.04 LTS, либо любая GNU/Linux система, совместимая с Debian пакетами.
- Установленный интерпретатор Python, версией не ниже 3.10.5.
- Установленный Python веб фрейморк Django, версией не ниже 4.0.5.
- Свободное дисковое пространство: не менее 300 Мб.

Программный продукт представляет из себя набор исходных файлов. Развёртка и настройка сервера для работы ПП входит в стоимость и осуществляется посредством сотрудников продавца под нужды конкретного заказчика.

Будем рады, если Вы дадите обратную связь о нашем приложении, чтобы мы могли сделать его еще лучше.